Phone: (860) 637-2317

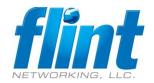

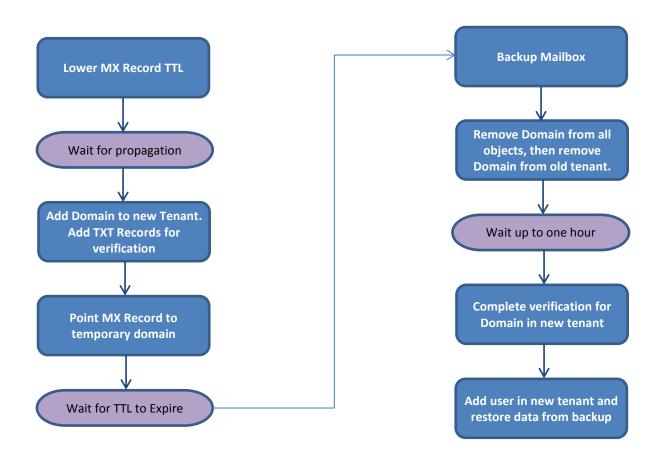